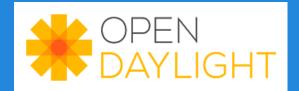

# **App Development Tutorial**

Anirudh Ramachandran, Deutsche Telekom Labs & SDN Hub

Thanks to:

SDN Hub team
Srikanth Sundaresan, GA Tech
GPO Team

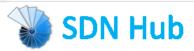

## OpenDaylight 2-minute Intro

Heavy industry involvement and backing

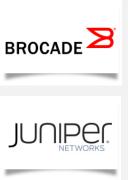

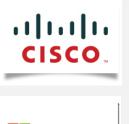

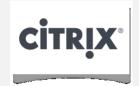

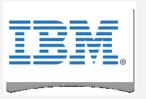

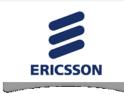

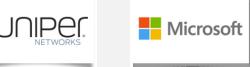

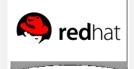

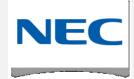

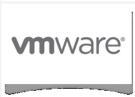

- ► Focused on having an open framework for building upon SDN/NFV innovations
  - Not limited to Openflow innovations, but in fact decoupled from it allowing the two to evolve independently

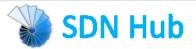

## Opendaylight Hydrogen Release

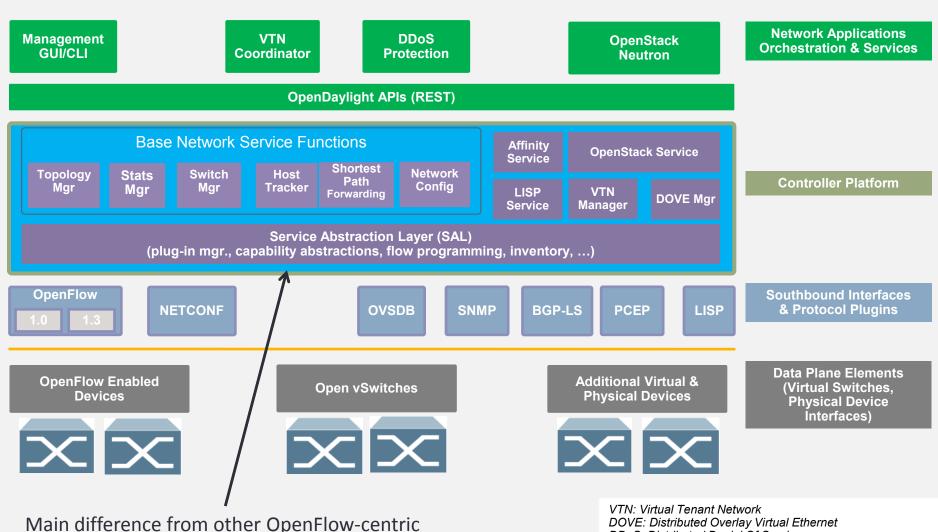

SDN Hub

controller platforms

DOVE: Distributed Overlay Virtual Ethernet DDoS: Distributed Denial Of Service LISP: Locator/Identifier Separation Protocol OVSDB: Open vSwitch DataBase Protocol

BGP: Border Gateway Protocol

PCEP: Path Computation Element Communication Protocol

SNMP: Simple Network Management Protocol

## Java, Maven, OSGi, Interface

- Java chosen as an enterprise-grade, cross-platform compatible language
- Maven build system for Java
- OSGi:
  - Allows dynamically loading bundles
  - Allows registering dependencies and services exported
  - For exchanging information across bundles
- Java Interfaces are used for event listening, specifications and forming patterns

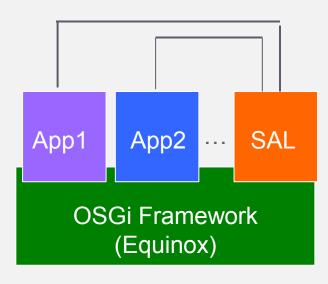

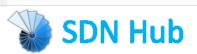

## Life of a Packet

- A packet arriving at Switch1 will be sent to the appropriate plugin managing the switch
- 2. The plugin will parse the packet, generate an event for SAL
- 3. SAL will dispatch the packet to the modules listening for DataPacket
- 4. Module handles packet and sends packet\_out through IDataPacketService
- 5. SAL dispatches the packet to the modules listening for DataPacket
- OpenFlow message sent to appropriate switch

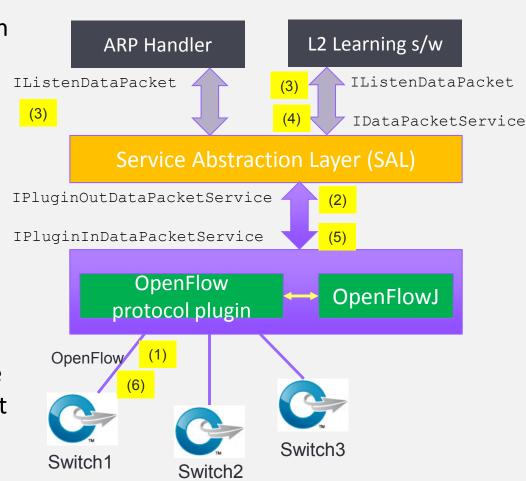

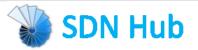

# OpenDayLight web interface

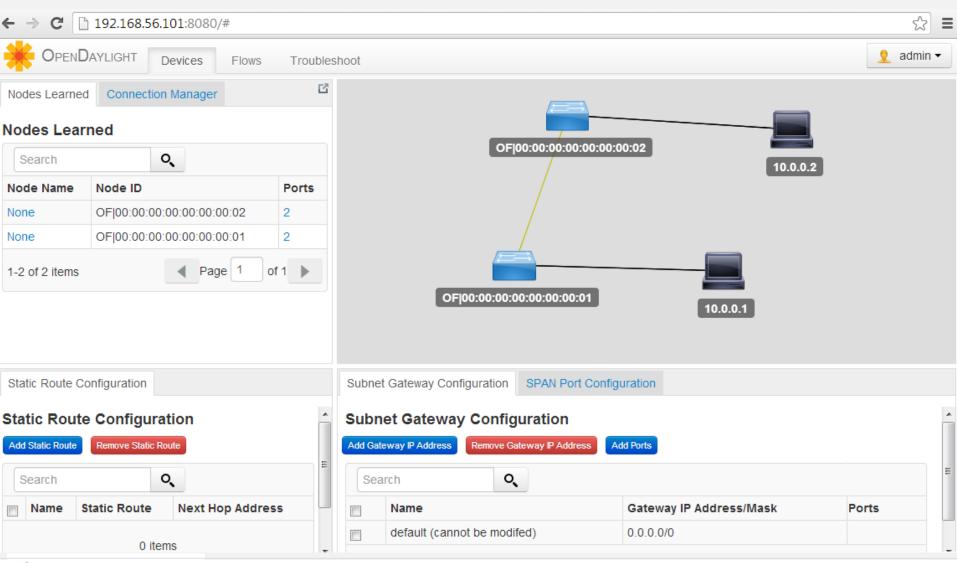

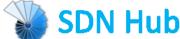

## Steps for Writing a new application

Download SDN Hub's VM Update dependencies and and use the skeleton app in services exported in the home directory new bundle's pom.xml Update set/unset bindings in List dependencies imported the module's class so as to and interfaces implemented in access other bundle objects the module's Activator.java Add needed northbound Implement the interface functions to handle the async events or use **REST API and associate** Done other bundle objects to edit state with the web bundle

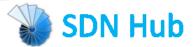

#### Essential code constructs

|                       | Beacon                                                                                                    | OpenDaylight                                                                                                    |
|-----------------------|----------------------------------------------------------------------------------------------------|----------------------------------------------------------------------------------------------------|
| Packet_in<br>handling | <pre>public class XX implements IOFMessageListener {   public Command receive(IOFSwitch sw,   OFMessage msg) throws IOException { } }</pre> | <pre>public class XX implements IListenDataPacket {    public PacketResult receiveDataPacket(RawPacket inPkt) { } }</pre>                |
| Packet parsing        | Ethernet ethHdr = new Ethernet(pi.getPacketData()); IPv4 ipv4Hdr = (IPv4) ethHdr.getPayload();                                              | Ethernet ethHdr = (Ethernet) this.dataPacketService.decodeDataPacket(inPkt); IPv4 ipv4Hdr = (IPv4) ethHdr.getPayload();                  |
| Send msg to switch    | OFPacketOut pktOut = new OFPacketOut(packetData, actions,                                                                                   | RawPacket destPkt = new RawPacket(inPkt);<br>destPkt.setOutgoingNodeConnector(p);<br>this.dataPacketService.transmitDataPacket(destPkt); |

- Several similarities between Beacon and OpenDaylight
  - This goes beyond just these two controller platforms
  - The above three functions are basic to all controller platforms

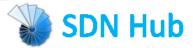

# Main App Development Constructs (See tutorial\_L2\_forwarding app)

#### A. Packet in event handling:

- public class TutorialL2Forwarding implements IListenDataPacket
  - ▶ Indicates that the class will handle any packet\_in events
- public PacketResult receiveDataPacket(RawPacket inPkt) { ... }
  - ► Call-back function to implement in the class for receiving packets

#### B. Packet parsing

- Packet formattedPak = this.dataPacketService.decodeDataPacket(inPkt);
- byte[] srcMAC = ((Ethernet)formattedPak).getSourceMACAddress();
- long srcMAC\_val = BitBufferHelper.toNumber(srcMAC);

#### c. Send message (packet\_out or flow\_mod) to switch

- RawPacket destPkt = new RawPacket(inPkt);
- destPkt.setOutgoingNodeConnector(p);
- this.dataPacketService.transmitDataPacket(destPkt);

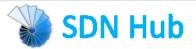

## Useful Interfaces and Bundles

| Bundle            | Exported interface | Description                                                                                             |
|-------------------|--------------------|----------------------------------------------------------------------------------------------------|
| arphandler        | IHostFinder        | Component responsible for learning about host location by handling ARP.                                 |
| hosttracker       | IflptoHost         | Track the location of the host relatively to the SDN network.                                           |
| switchmanager     | ISwitchManager     | Component holding the inventory information for all the known nodes (i.e., switches) in the controller. |
| topologymanager   | lTopologyManager   | Component holding the whole network graph.                                                              |
| usermanager       | IUserManager       | Component taking care of user management.                                                               |
| statisticsmanager | IStatisticsManager | Component in charge of using the SAL ReadService to collect several statistics from the SDN network.    |

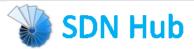

## Useful Interfaces and Bundles

| Bundle | Exported interface         | Description                                                                                   |
|--------|----------------------------|-----------------------------------------------------------------------------------------------|
| sal    | IReadService               | Interface for retrieving the network node's flow/port/queue hardware view                     |
| sal    | ITopologyService           | Topology methods provided by SAL toward the applications                                      |
| sal    | IFlowProgrammerSer<br>vice | Interface for installing/modifying/removing flows on a network node                           |
| sal    | IDataPacketService         | Data Packet Services SAL provides to the applications                                         |
| web    | IDaylightWeb               | Component tracking the several pieces of the UI depending on bundles installed on the system. |

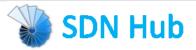